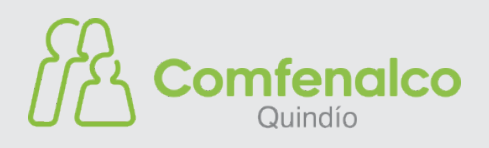

## PASO A PASO PARA EL AGENDAMIENTO WEB

La Caja de Compensación Familiar Comfenalco Quindío, ha implementado un sistema que te permite solicitar citas para realizar tus trámites en la oficina de Subsidio Familiar.

## ¡LISTO!

Con esta herramienta podrás seleccionar el día y la hora que mejor te convenga para realizar tus trámites de manera fácil y rápida, sin tener que esperar en largas filas.

**Con nuestro aplicativo, podrás agilizar tus gestiones y ahorrar tiempo.**

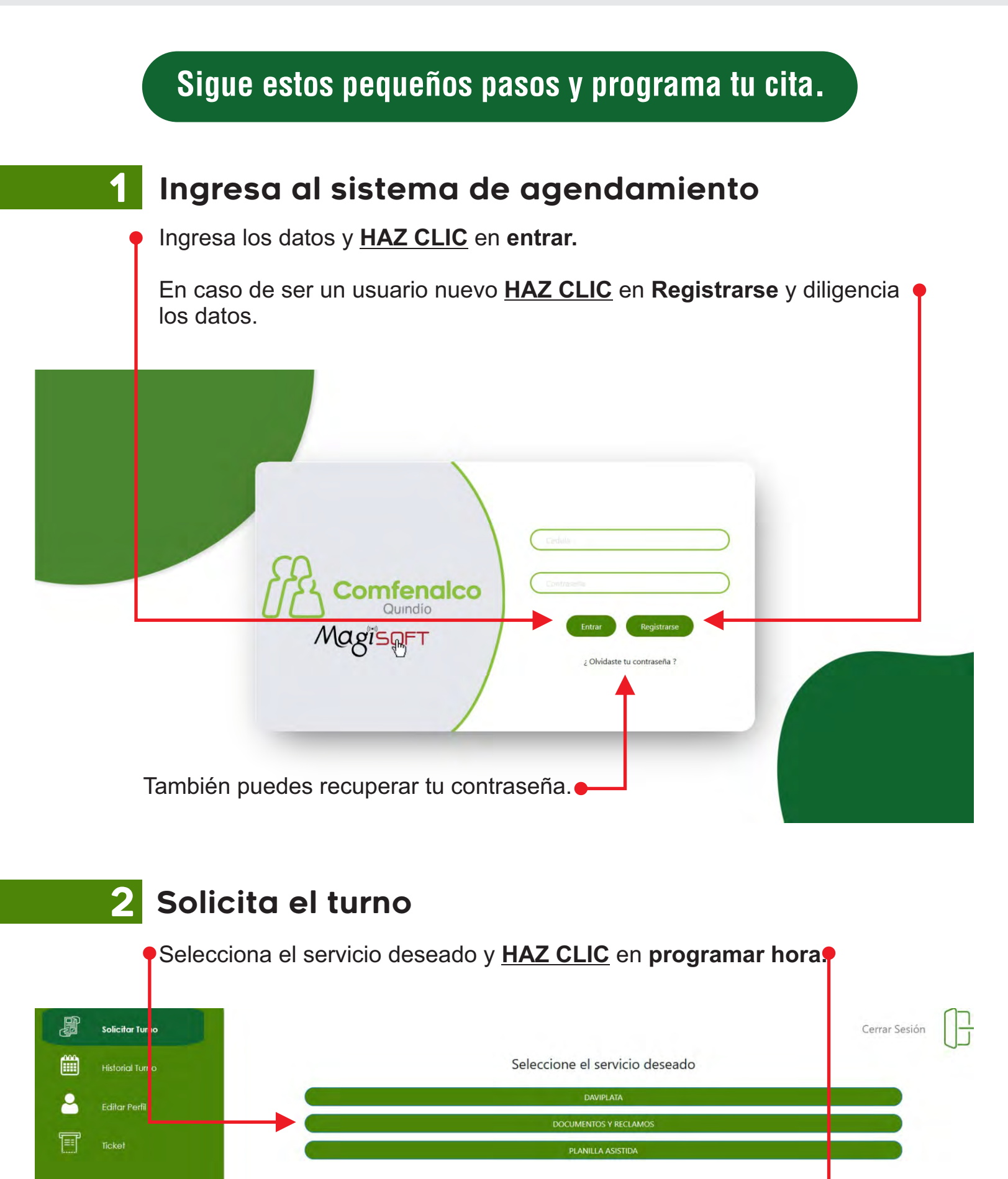

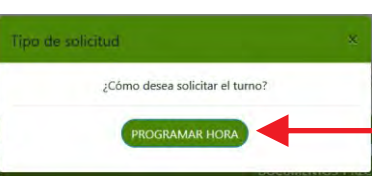

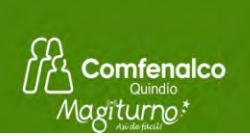

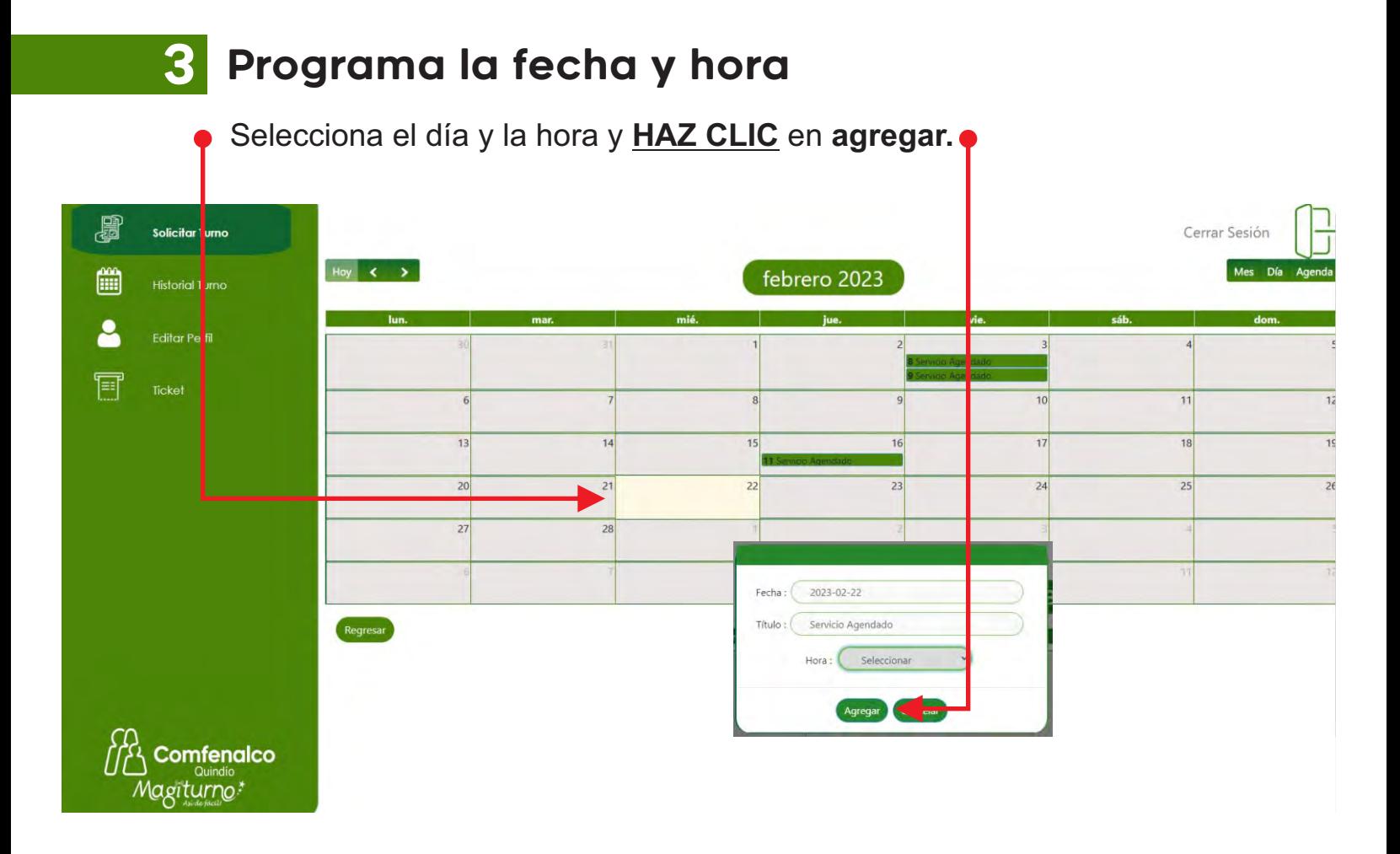

## El sistema arrojará el turno con el que serás atendido

## 4 Visualiza el turno

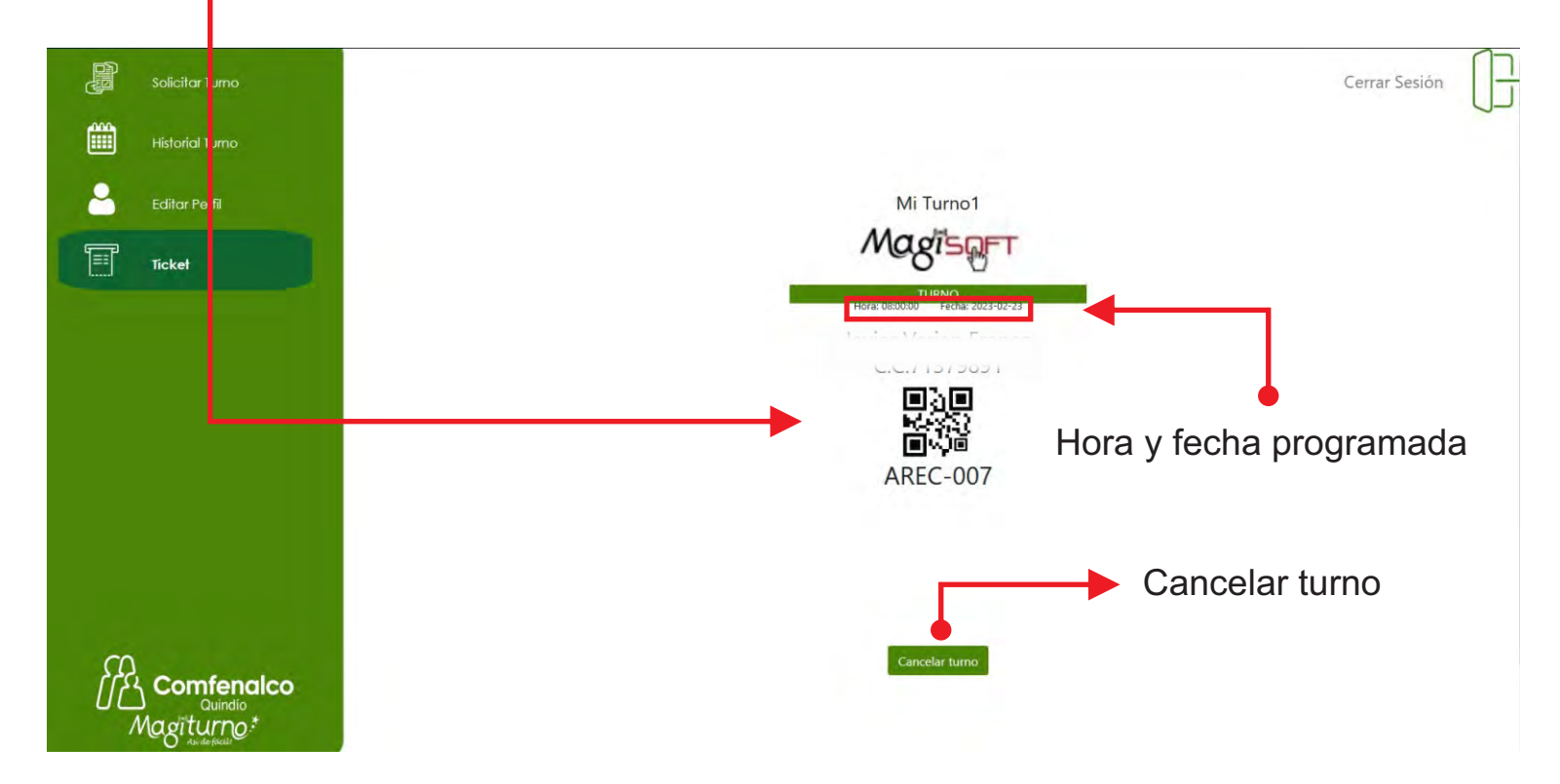

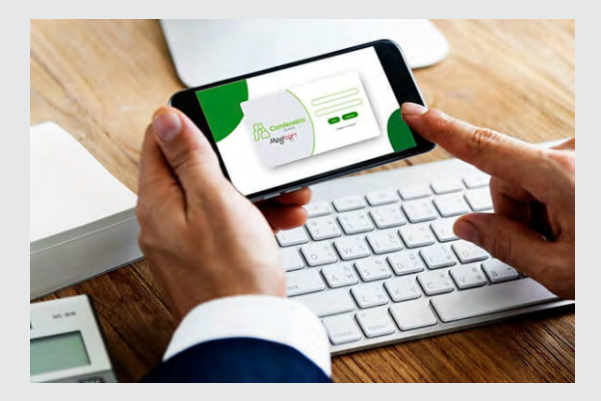